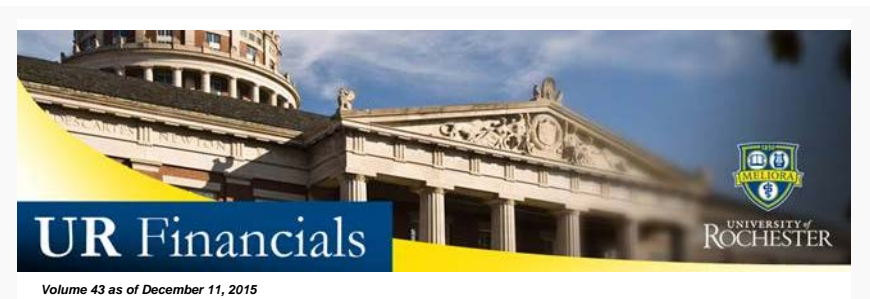

## **Announcements**

### **All Users**

- Sign up to attend [December's User Group](https://urldefense.proofpoint.com/v2/url?u=http-3A__www.signupgenius.com_go_9040d45adad2eab9-2Durfinancials34&d=BQMGaQ&c=kbmfwr1Yojg42sGEpaQh5ofMHBeTl9EI2eaqQZhHbOU&r=CQ430J1XUpeQ4RUaSHyUgeUbZN1zQkCZPvber4vHIuA&m=c0ZpYPXw8QhEw8Vqq8AC5C9QjabJeOyz5cvyMnT1FO4&s=1QdvXX691CPPt4YoVRB73m3S14_P_y6kCsRIy5dWVZ4&e=) meeting. Report Demonstrations will be provided on several reports. A meeting agenda and attendance information has been posted to the [UR Financials website.](http://www.rochester.edu/adminfinance/urfinancials/join-us-user-group-meeting-on-september-16th-2/)
- A complete **Financials Close Schedule for FY2016** has been added to the UR Financials system. Within the quick link section of the Financial Reports dashboard. Further details are in the [Tips](#page-0-0) section.

#### **Grant Financial Analysts**

ORACS has completed the process of "inactivating" (similar to FRS "freeze") old Grants with no activity in FY2015 or FY2016. This affects approximately 1,700 Grants and will reduce the active data sets in URF with the intent of avoiding further erroneous charges to stale/terminated Grants. Soon all of these Grants will carry the indicator of "(inactive)" after the Grant name in URF. This is similar to our old process. The significant volume is due to the requirement to convert all active accounts from FRS. In the event you need assistance with an inactive Grant, please contact your

ORACs Staff Accountant.

#### **Financial Form Users**

• Plan ahead for holiday adjustments to the **[Employee Expense F3 form](http://www.rochester.edu/adminfinance/urfinancials/employee-expense-report-payments/)** reimbursement schedule. As a reminder, there will be no reimbursements the last 2 weeks of December.

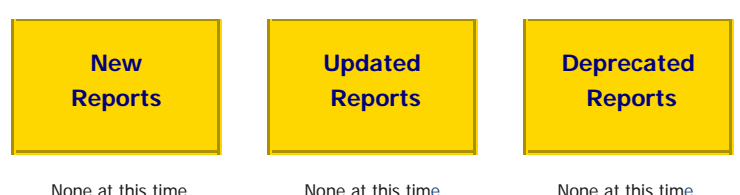

# <span id="page-0-0"></span>**Tips and Tricks**

Recently added to the **Financial Reports** dashboard within the system, is a link to the **Financial**  Close Schedule. This document lists monthly close and report availability dates up to June FY2016.

Refer to this schedule when creating or editing user scheduled reports in the UR Financials system.

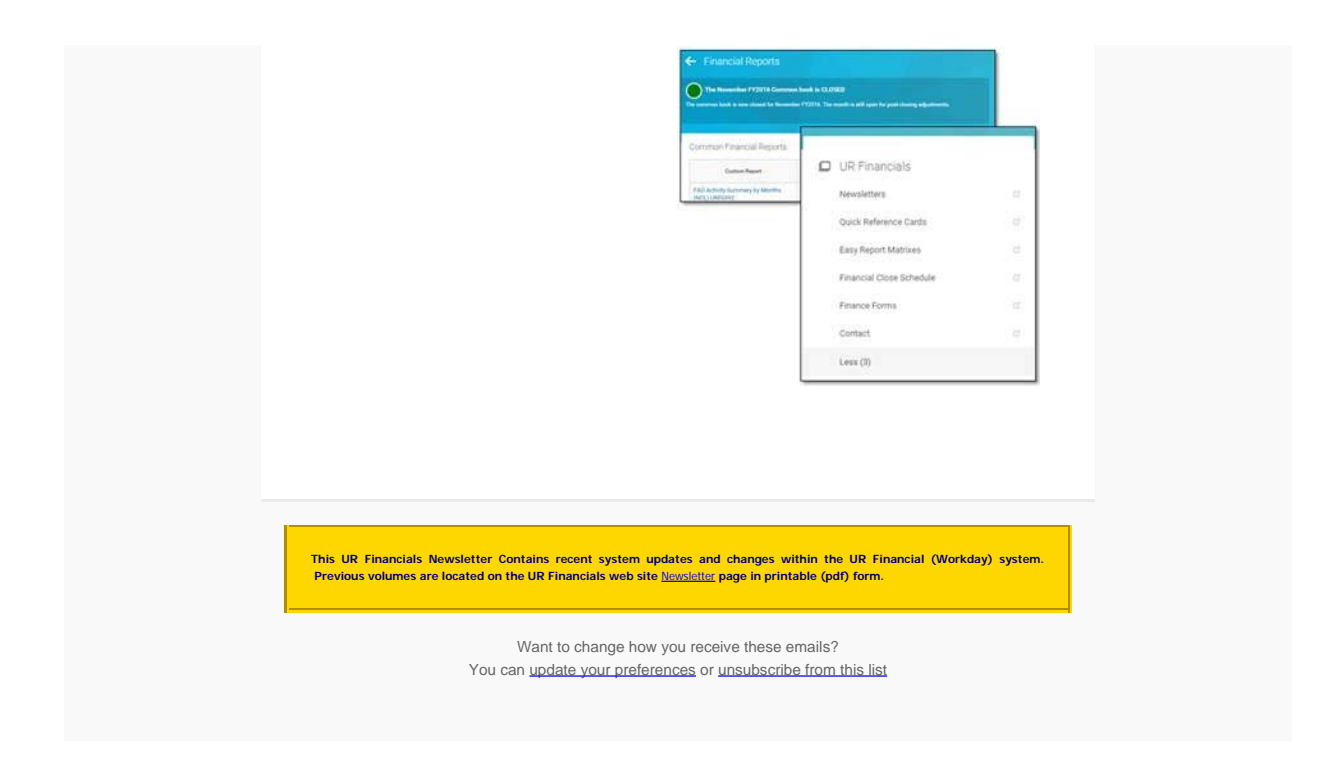

To unsubscribe from the URFINANCIALSUSERS list, click the following link: [https://lists.rochester.edu/scripts/wa.exe?](https://lists.rochester.edu/scripts/wa.exe?TICKET=NzM1OTczIGNpbmR5LmZyb250ZXJyZUBST0NIRVNURVIuRURVIFVSRklOQU5DSUFMU1VTRVJTIPq4fKWAdBEq&c=SIGNOFF)

[TICKET=NzM1OTczIGNpbmR5LmZyb250ZXJyZUBST0NIRVNURVIuRURVIFVSRklOQU5DSUFMU1VTRVJTIPq4fKWAdBEq&c=SIGNOFF](https://lists.rochester.edu/scripts/wa.exe?TICKET=NzM1OTczIGNpbmR5LmZyb250ZXJyZUBST0NIRVNURVIuRURVIFVSRklOQU5DSUFMU1VTRVJTIPq4fKWAdBEq&c=SIGNOFF)